# **ACCELERATING HASH GRID AND SCREEN-SPACE PHOTON MAPPING IN 3D INTERACTIVE APPLICATIONS WITH OPENCL**

A Senior Project

presented to the Faculty of the Department of Computer Science

California Polytechnic State University, San Luis Obispo

In Partial Fulfillment

of the Requirements for a Bachelor of Science

by

Nikolai Shkurkin

June 2016

© 2016 Nikolai Shkurkin

## **TABLE OF CONTENTS**

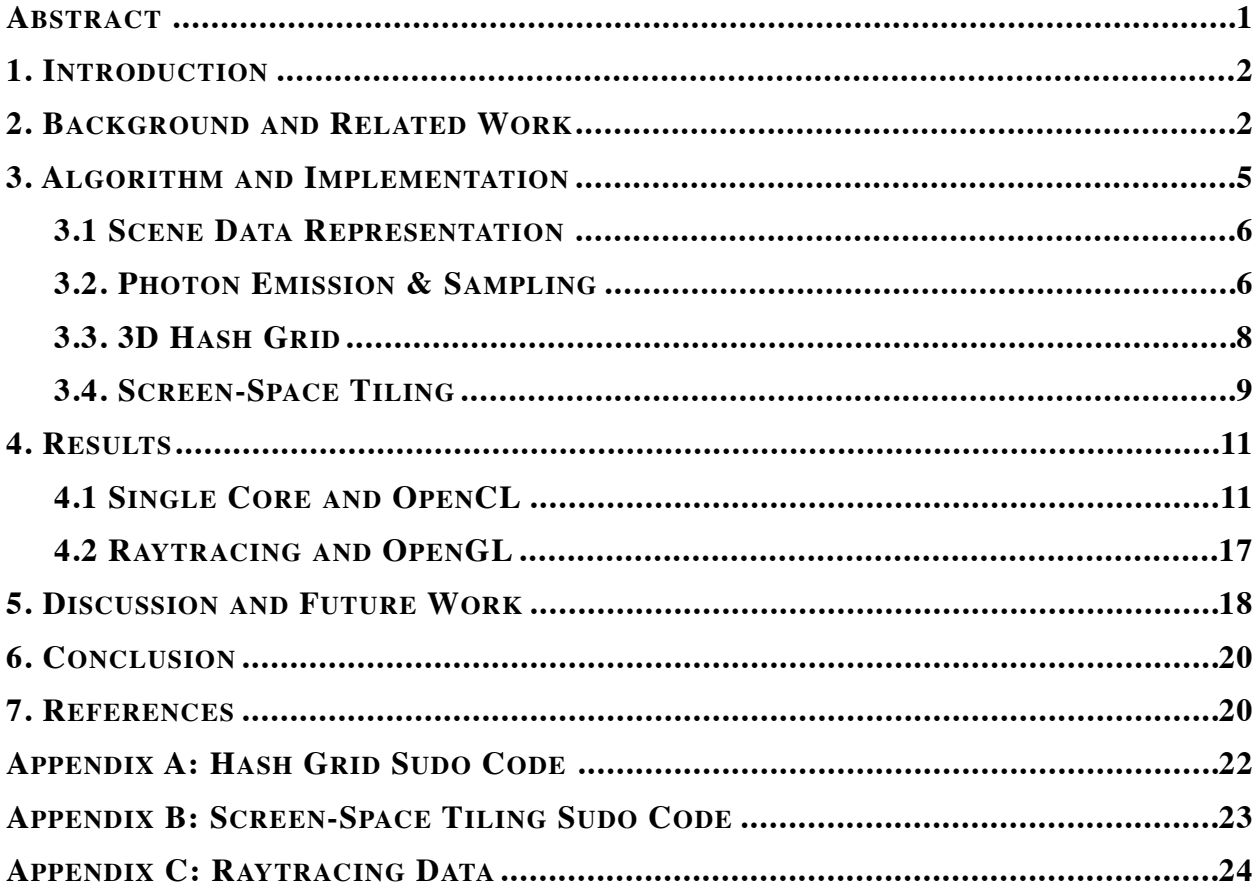

## **ABSTRACT**

Achieving interactive and realistic rendering is only possible with a combination of rendering algorithms, rendering pipelines, multi-core hardware, and parallelization APIs. This project explores and implements two photon mapping pipelines based on the work of Mara et. al [5] and Singh et. al [7] to achieve interactive rendering performance for a set of simple scenes using OpenCL and C++ to work with a GPU. In particular, both a 3D hash grid and a screenspace tiling algorithm are parallelized to accelerate photon lookup in order to compute direct and indirect lighting on visible surfaces in a scene. By using OpenCL with photon mapping interactive renderings of scenes were produced and updated live as a user moved a virtual camera. This work with OpenCL paved the way for developing a raytracing pipeline in OpenGL and for future work on the latest research in realtime realistic rendering.

## **1. INTRODUCTION**

Modern rendering algorithms utilize multicore computation devices, typically GPUs, to accelerate pixel color computations in a resulting image. The application programmer interfaces (APIs) that expose access to these devices are complex and merit a great deal of specialized knowledge and experience in order to utilize them effectively. The main task of this project is to simultaneously gain experience with a particular API, namely OpenCL, and how it can be used to implement rendering techniques that are near the forefront of current raytracing research.

Raytracing can be used to realistically render scenes with high visual complexity but at huge computational cost. For users of CAD applications and in movie production who work on scenes where visual realism is required, final renders take a substantial period of time to produce acceptable results. However, engineers, artists, and designers creating objects and scenes need a good sense of how the scene will look given a complex set of object properties and lighting conditions as they are creating them. By using photon mapping techniques in conjunction with GPU programming, fast and reasonable approximations can be delivered to these users at an interactive rate  $(\sim 500 \text{ms or } 2 \text{ frames per second})$  to both speed up workflows and decrease the time of final renders.

#### **2. BACKGROUND AND RELATED WORK**

Scenes are rendered by using a combination of mathematical descriptions of object surfaces and formulas for how light is perceived at visible surface points by a viewer. The rendering equation, as shown in Figure 1, describes how light reflected towards the viewer, *Lr*, is the sum of the product of the surface reflectance,  $f_r$ , and incoming light,  $L_i$ , weighted by the angle

formed by the surface normal  $n$ , over the hemisphere  $H$ , around a visible surface point  $x$ , given the vector to the viewer  $\omega_r$ .

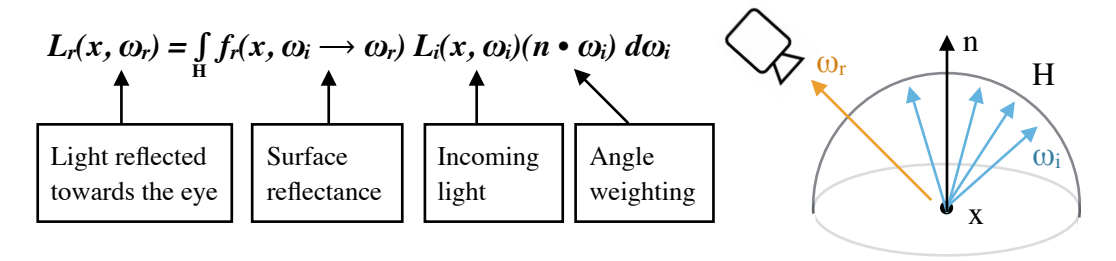

*Figure 1: Rendering Equation*

One way of generating an image using the rendering equation is by raytracing. In general, raytracing involves splitting a camera's field of view into a uniform grid of pixels and then tracing rays from the camera, through the center of those pixels, and into the scene, as shown in Figure 2. The color of each visible surface hit by a particular ray is then determined by the rendering equation as described before.

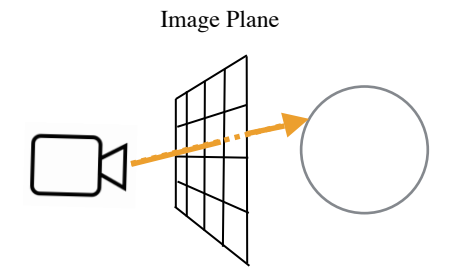

*Figure 2: Raytracing and the image plane*

Figuring out the incoming light at a visible surface point, or irradiance, requires knowledge of how light interacts with the scene and makes its way to the surface to be rendered. Irradiance can be approximated using a photon map. Using photon maps to approximate

irradiance and global illumination effects was first introduced by Henrik Wann Jensen in 1996. According to Jensen, a photon map is constructed by "emitting photons from light sources in the model and storing these in the photon map as they hit surfaces," eventually creating "a rough representation of the light within the scene." This photon map is then sampled to determine the lighting at surface points with respect to the viewer [4]. This photon mapping pipeline is summarized in Figure 3 and discussed further in Section 3.

In general, photon mapping is a good candidate for robust and *interactive* rendering (0.2-1.0s) because it captures a wide range of global illumination visual effects and scales very well as multicore hardware becomes more powerful [5]. This project relies heavily on the work of Singh et. al and their project "Photon Mapper" which implements an interactive, progressive hash grid photon mapping raytracer built using CUDA [7]. Additionally, the work of Mara et. al and their survey of different algorithms for accelerating photon mapping using CUDA [5] is used to guide the implementation of a screen-space tiling algorithm. Each of these use the GPU to parallelize the work of their raytracers.

Raytracers are relatively simple to parallelize on a per ray basis provided that a ray trace does not change the scene and writes to a pixel independently of others [8]. However, for optimizing a parallel implementation, ensuring memory alignment and buffer size match cache lanes on the GPU must be considered, as well as using float instead of integers computations whenever possible [3], using as little kernel memory as possible, and working over larger datasets [1]. While this level of control is generally present in OpenGL and DirectX, APIs like OpenCL, CUDA, Vulcan, and Metal have been created to provide the necessary interfaces for creating and optimizing parallelized code.

Unlike the projects of Singh and Mara which use CUDA, this project utilizes OpenCL, a cross-platform parallel programming system, in order to implement a parallelized raytracing pipeline. APIs like Metal, which are locked to platform, and CUDA, which are locked to specific hardware, limit the scope of where parallel computing solutions can be applied and who gets access to these solutions.

## **3. ALGORITHM AND IMPLEMENTATION**

As shown in Figure 3, a photon mapping pipeline utilizes a scene description to emit photons, to organize photons, and then to raytrace the scene. The hash grid and tiling methods modify how photons are organized and sampled to accelerate the raytracing step.

This biggest challenge for this project, beyond understanding the photon mapping pipeline, was organizing key algorithms into OpenCL kernels and communicating information about the scene from the host CPU to the OpenCL kernels and vice versa. OpenCL 1.2's kernel language, which was used to write almost all of the algorithms, is a subset of C and does not support recursive function calls as well as dynamic memory allocation. The consequences of these limitations will be discussed throughout the following sections.

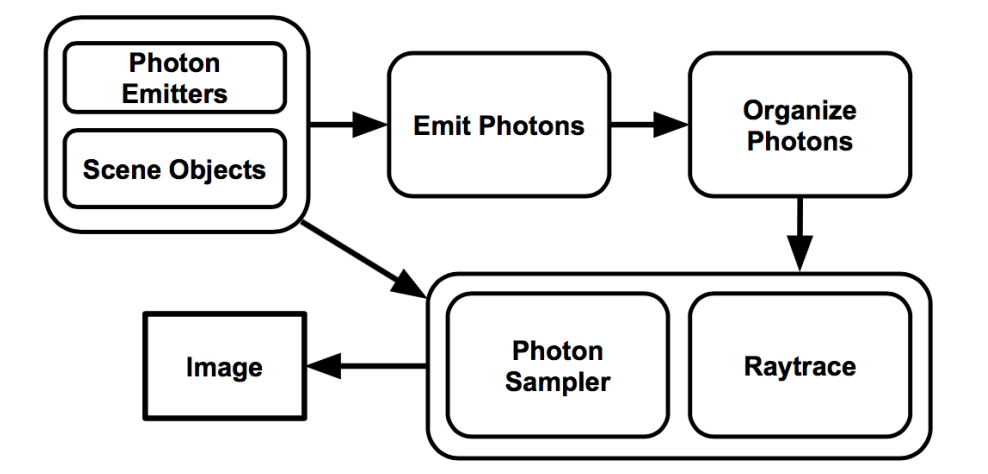

*Figure 3: Photon Mapping pipeline overview*

## **3.1 SCENE DATA REPRESENTATION**

Point lights, planes, and spheres were the only types of scene objects that were represented, mainly to simplify intersection testing and keep the project focused on correctness and usage of OpenCL. Since OpenCL is designed to work with any number of different computation devices, there is no strict guarantee that *structs* in an OpenCL kernel will match the same data layout as on the host CPU (there is a *packed* attribute that can be applied to the struct but the OpenCL compiler used did not properly support it). So scene objects on the host device would be placed into a float array, sent off to the compute device, and then recreated as needed during execution, as shown in Figure 4.

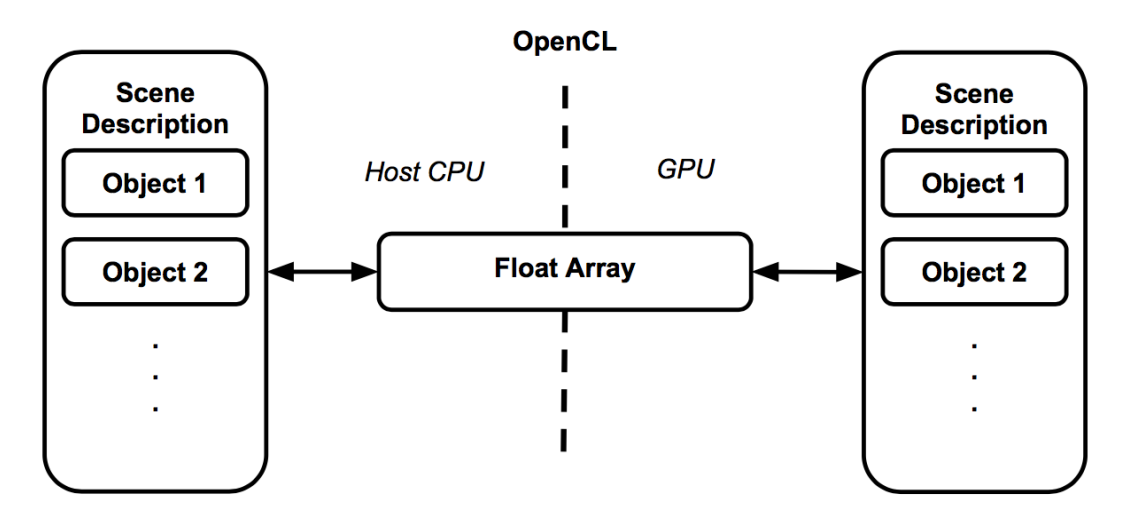

*Figure 4: Reliably moving data between Host and GPU during execution.*

## **3.2. PHOTON EMISSION & SAMPLING**

Photon maps are constructed by "emitting a large number of photons (packets of energy) from the light sources in the scene" [4]. As stated before, this project only considers point lights when mapping photons into the scene. Photons are given an equal portion of their source light's energy when they are emitted and as they bounce the photons alter their energy using the surface properties of the objects they have hit. As a photon strikes a surface, Russian roulette [2] is used to determine if the photon bounces off into the scene, where each bounce requires further hit tests to be performed. Figure 6 shows the result of emitting photons into a sample 2D scene.

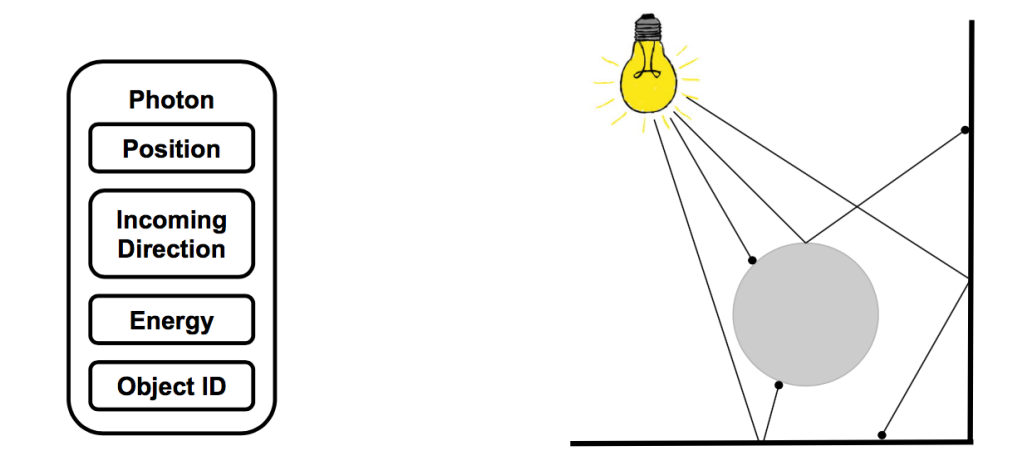

*Figure 5: Photon representation Figure 6: Example result of photon emission*

Photons are represented using the position of where the photon has stopped bouncing, a normalized incoming direction of where the photon was headed when it stopped on the surface, an RGB energy, and the ID of the object that the photon has stopped on, as shown in Figure 5. Because there is no dynamic memory allocation explicitly supported in OpenCL kernels, a fixed sized array is allocated to store all the resulting emitted photons. If a photon does not stick onto any surfaces, the kernel will simply keep emitting photons until all slots in the photon array are filled.

Once a photon map is constructed we collect a sample of photons around surface points and use them to estimate the direct and indirect illumination (radiance and irradiance) at each point. While a K-nearest neighbors algorithm was first used to find a representative sample of photons at surface points [4], the final implementation uses photon effect radii [5]. A photon effect radius is the distance that defines the spherical volume of space that a photon can effect

and can be varied across photons in a scene to tweak photon sampling and lighting approximations as needed.

For purposes of simplicity this project uses a uniform photon effect radius, where every photon has the same effect sphere, which causes every visible surface point to get an equal spatial sampling of photons. This allows for both consistent results when shading and far less memory usage per ray cast since we don't keep track of K nearest photons. Because shading is now based on photon density, shadows naturally emerge from regions that are less dense in photons. Using a uniform effect radius is equivalent to taking a spherical sample of photons around the visible surface points as we raytrace, which further simplified the implementation. In practice, K-nearest neighbors required that each kernel have its own chunk of K slots of memory available for keeping a priority queue of the nearest photons. This extra memory often proved to far exceed what was available to each kernel and placed a memory bottleneck on the application.

#### **3.3. 3D HASH GRID**

The 3D hash grid algorithm works by sorting sorting photons in the photon map by their grid location (spatial hash) and then only sampling photons that are within a uniform photon effect radius  $E_R$  of the visible surface point, using the spatial grid to limit the search to nearby photons. Figure 7 shows an example of using a 2D hash grid and Listing 1 and Listing 2 in Appendix A describe the steps to build and traverse the spatial hash.

The main drawbacks of this approach are that only photons within the grid can be queried and used for sampling, that all the photons in the scene must be passed to every kernel, and that the extra data for the grid can be a data bottleneck for higher resolution grids. For static scenes a hash grid is ideal because placing photons into the grid can be expensive, but searching the grid

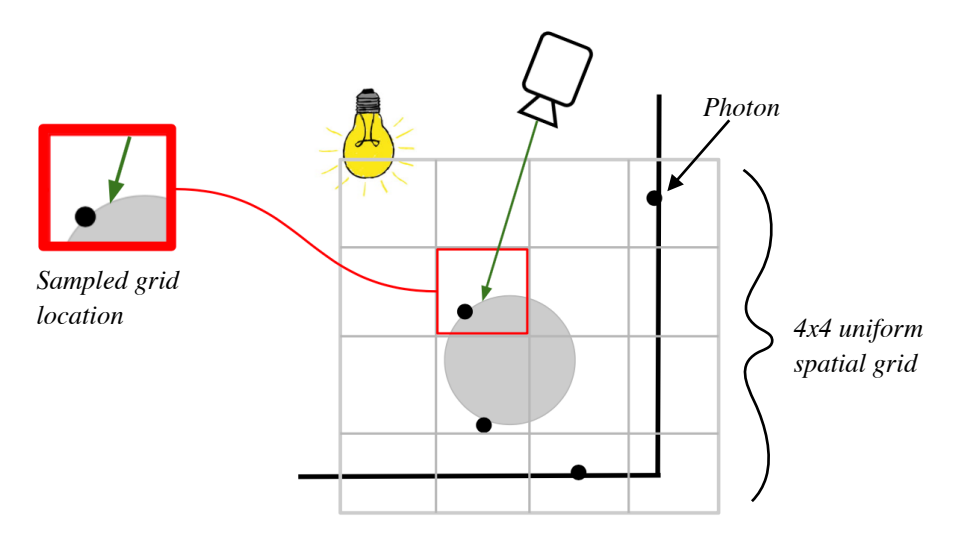

*Figure 7: 2D Hash Grid formation and sampling*

generally is not. As with Figure 7, the 4x4 2D grid shown only covers a specific area of the scene and so only photons within this space will be searched and collected for shading.

In Listing 1 and Listing 2, the variables *photonHashes* and *gridFirstPhotonIndices* are global data arrays that store the information of the hash grid. Since OpenCL does not have a builtin sort function, the photons were sorted on the host CPU using C++'s *std::sort* function. Once sorted, each *photonHashes[i]* is initialized to the hash of each corresponding *photons[i]*. Each *gridFirstPhotonIndices[j]* stores the first time spacial hash *j* occurs in *photonHashes*, or else some default "no first index" value such as -1. Thus a non-negative *gridFirstPhotonIndices[j]* indicates there are some photons at that grid location. Notice that since photons are sampled in a uniform sphere, the hash grid only needs to be sampled in the grid spaces that touch the sphere.

## **3.4. SCREEN-SPACE TILING**

The screen-space tiling algorithm works by grouping rectangles of pixels together into *tiles*. Then every render frame the tile's view frustum is used to place photons into buckets when they are within  $E_R$  of the view frustum. When rendering the scene, only the photons for the current tile are sampled since they are guaranteed to be within the sampling sphere for any particular visible surface in the tile. Figure 8 shows an example of a 2D tiling algorithm in action, and Listing 3 and Listing 4 of Appendix B describe the steps of how to fill and use the tiles.

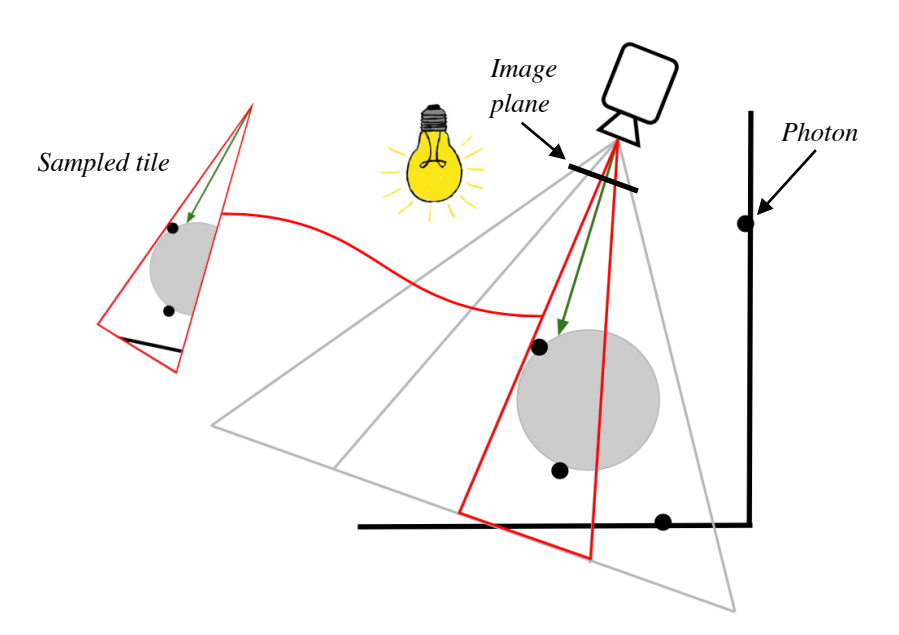

*Figure 8: Screen space tile formation and sampling*

Although this algorithm requires that the photons be placed into tiles every single render frame, scenes that add and remove photons dynamically require no special handling for the tiling method. In practice, the tiling step is about thirty times faster than the tile sampling step, and so does not present a significant bottleneck to performance. The present implementation does not cull photons that are behind other objects within the tile frustum leading to excess photons being left for the sampling step for scenes of large depth variance within a tile.

As described in Listing 3 and Listing 4, tile construction works by first counting how many photons belong into each tile, then allocating enough space for each tile's photons, and finally placing the photons into each tile. While data allocation is handled by the CPU, this structure for the algorithm is great for GPUs since a single photon can be worked on by its own kernel without lots of data fetches to disparate parts of memory.

## **4. RESULTS**

This project focused on how to use a parallelization API like OpenCL to implement a photon mapping pipeline for raytracing. So while there will be a coarse analysis of the parallelized implementations, there will also be a look at how to use the ideas and techniques learned from working with OpenCL and applying them to OpenGL.

## **4.1 SINGLE CORE AND OPENCL**

The final product includes six different ray tracers, each with its own unique combination of algorithm (direct illumination/hash grid/tiling) and computing architecture (single-threaded/ OpenCL). The single-threaded implementation ran on a 2.3 GHz Intel Core i7 and then the massively parallel implementation on an NVIDIA GeForce GT 650M. These raytracers where written all in C++11 with GPU kernels written in OpenCL 1.2.

Figures 9 and 10 rendered the two principal scenes *GIRefScene* (an abbreviation of "Global Illumination Reference Scene") and *sphere\_and\_plane* using a simplified direct raytracer where the color of the surface does not take into account irradiance of the scene (other than if there is a direct path to the light) at 640x480 pixels. These images, which rendered in realtime, give a baseline time for figuring out the visible surfaces as well as what basic features the scenes should have, such as shadow placement, light glare, and object location and color.

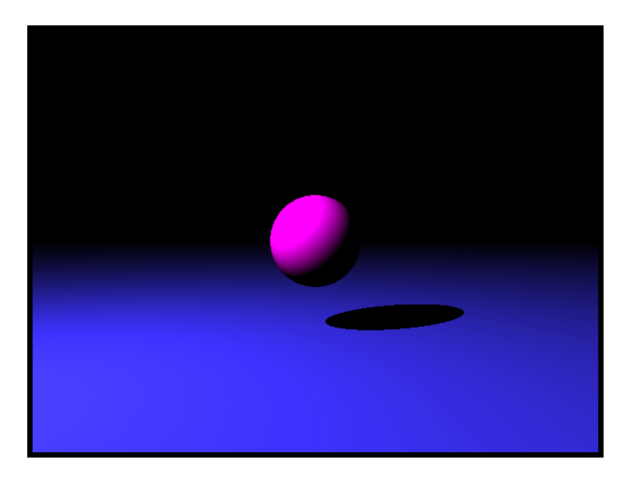

*Figure 9: Two colored light sources Photons using Direct ray tracing*

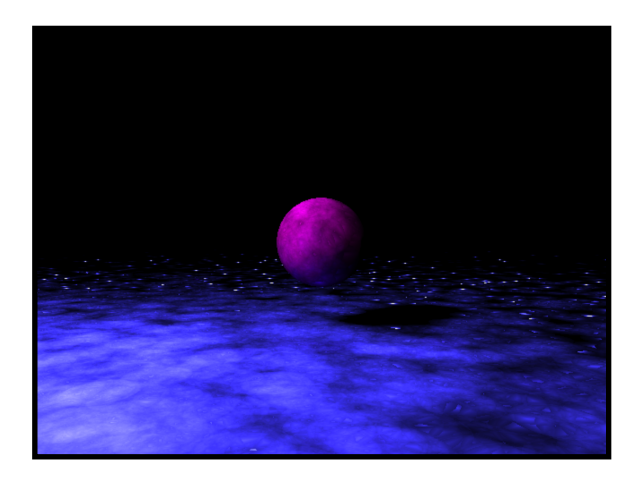

*Figure 11: sphere\_and\_plane with 12k Photons using Screen-Space Tiling*

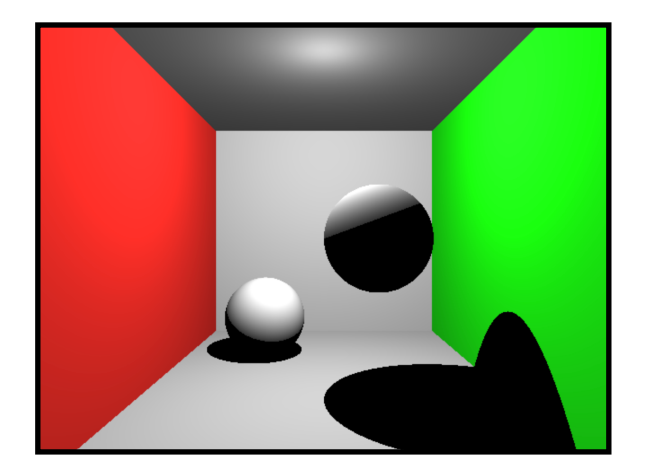

*Figure 10: Two colored light sources Photons using Direct ray tracing*

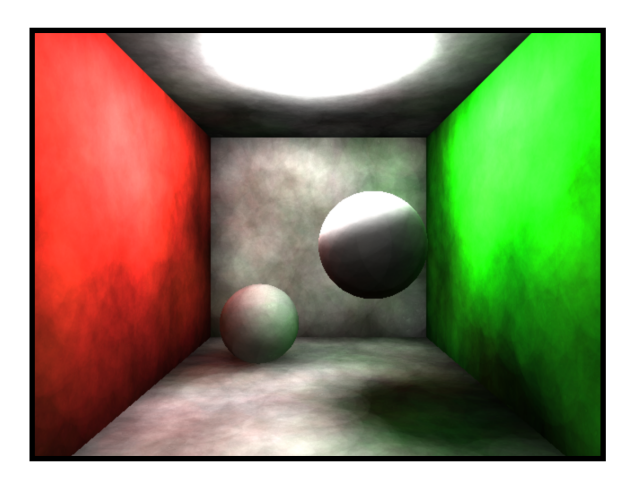

*Figure 12: GIRefScene with 12k Photons using Screen-Space Tiling*

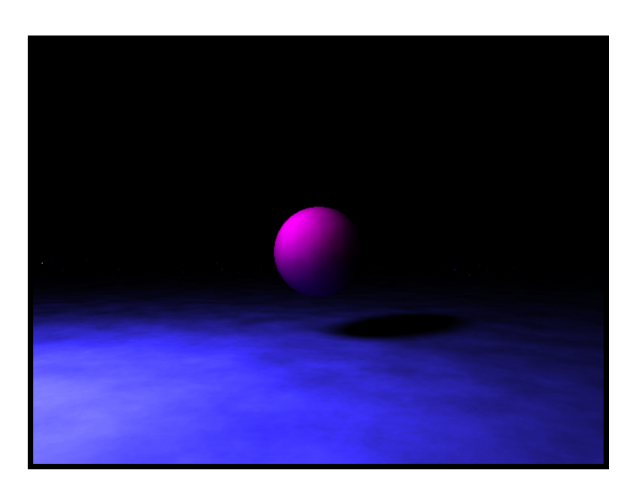

*Figure 13: sphere\_and\_plane with 200k Photons using Screen-Space Tiling*

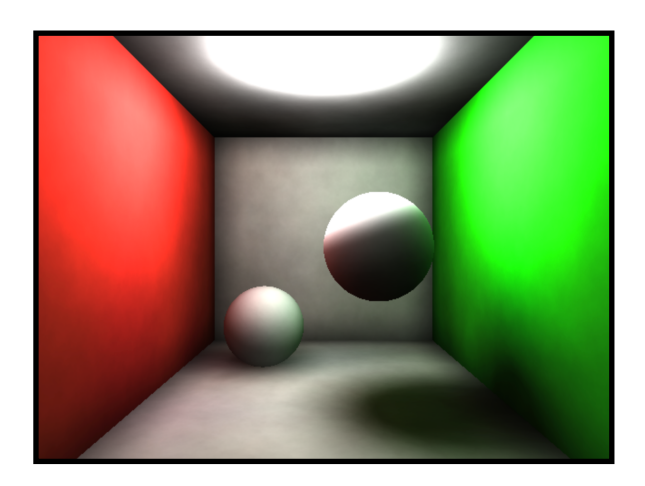

*Figure 14: GIRefScene with 200k Photons using Screen-Space Tiling*

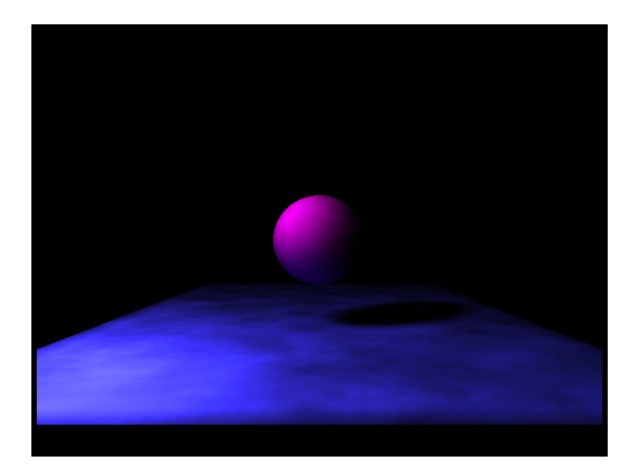

*Figure 15: sphere\_and\_plane 200k Photons using Hash Grid*

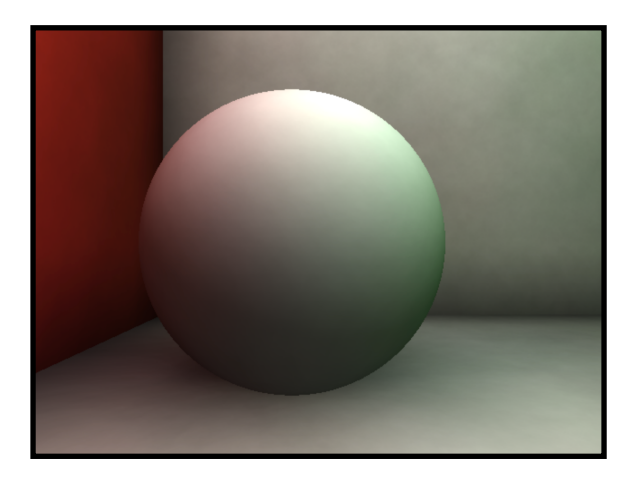

*Figure 17: Color bleeding from walls 200k Photons using Screen-Space Tiling*

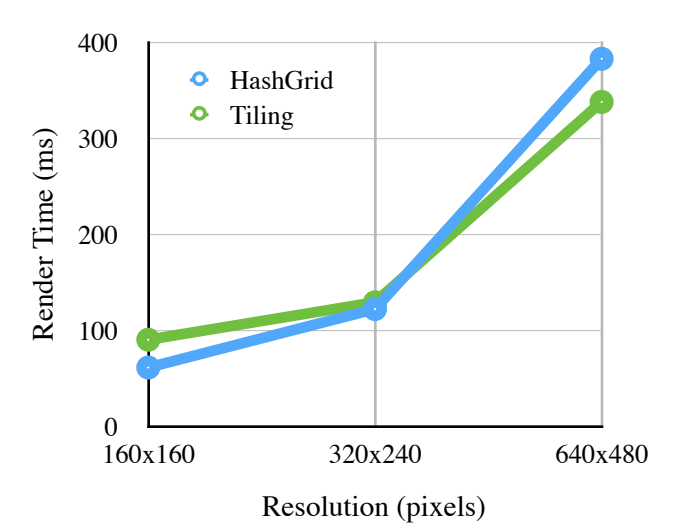

*Graph 1: Render times for OpenCL HashGrid and Tiling for GIRefScene 12k Photons* 

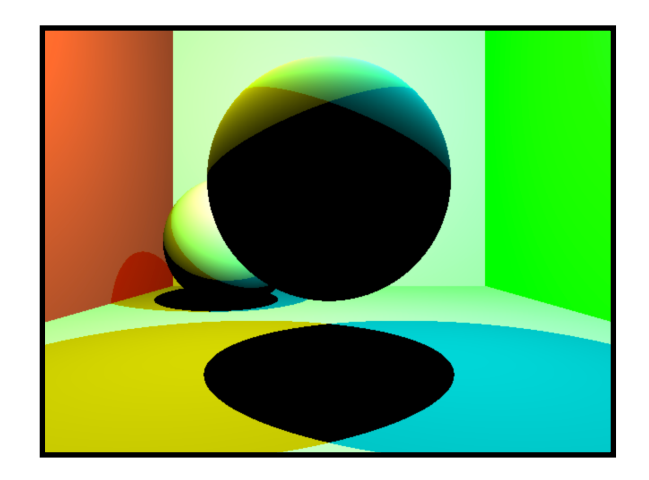

*Figure 16: Two colored light sources Photons using Direct ray tracing*

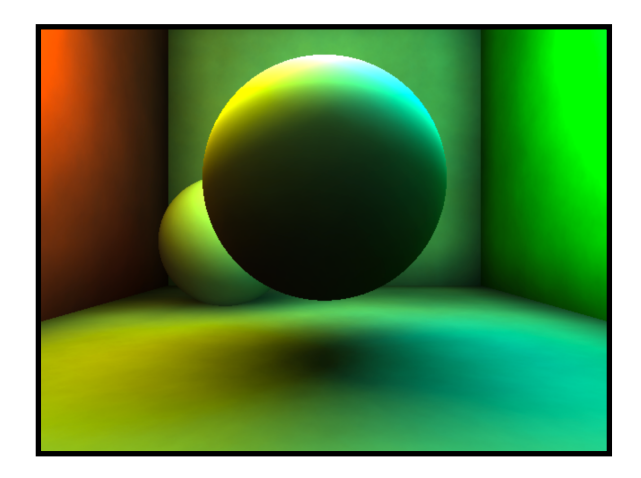

*Figure 18: Two colored light sources 200k Photons using Screen-Space Tiling*

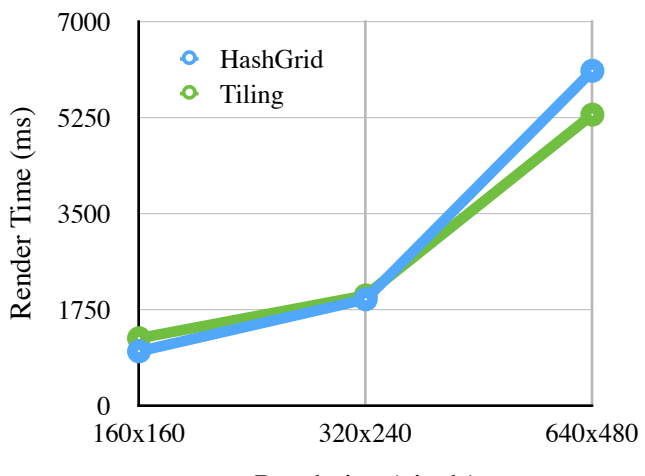

Resolution (pixels)

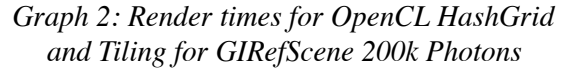

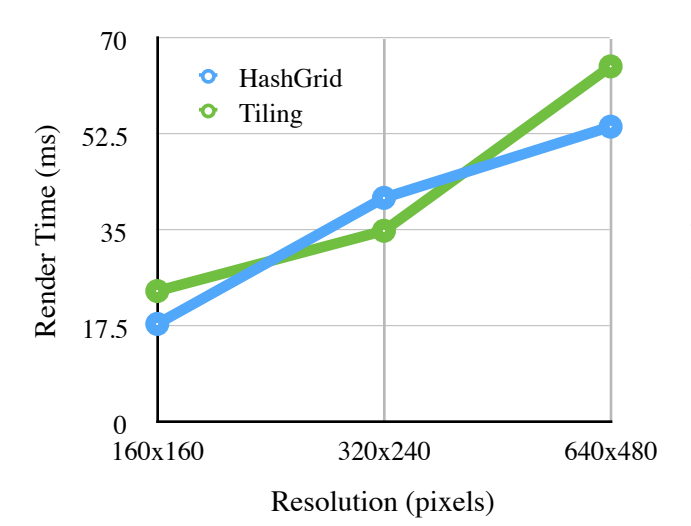

*Graph 3: Render times for OpenCL HashGrid and Tiling for sphere\_and\_plane 12k Photons* 

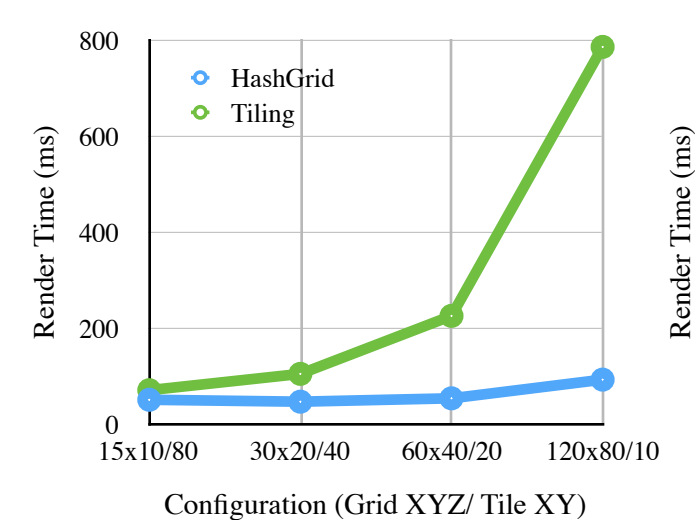

*Graph 5: Render times for OpenCL HashGrid and Tiling for sphere\_and\_plane 12k Photons over various grid and tile configurations* 

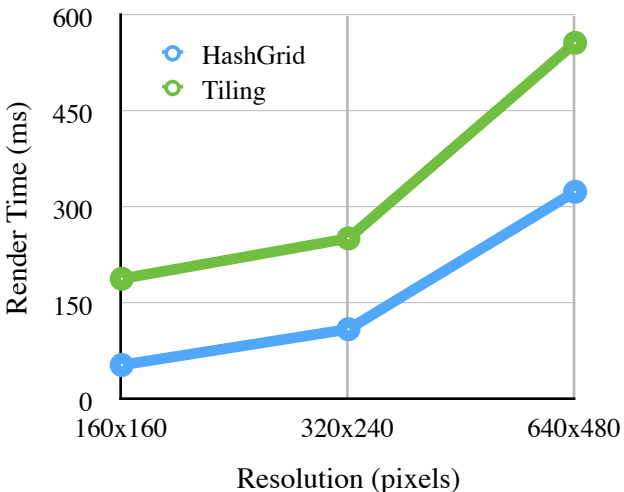

*Graph 4: Render times for OpenCL HashGrid and Tiling for sphere\_and\_plane 200k Photons* 

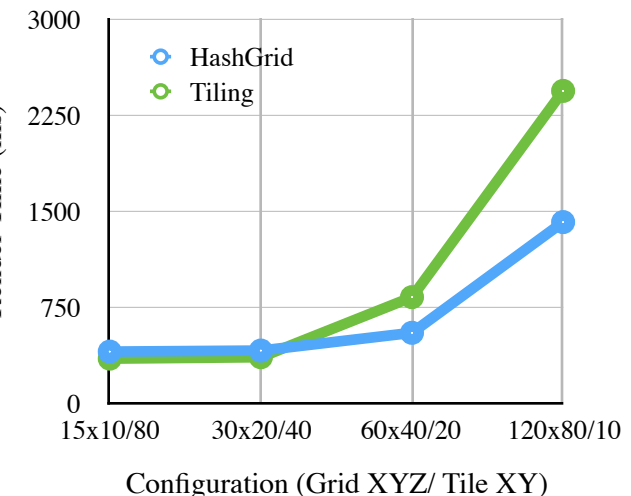

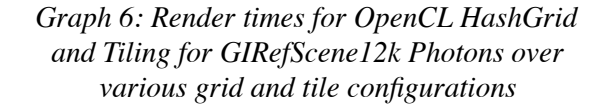

Figures 11 and 13 show the scene *sphere\_and\_plane* rendered at 640x480 using the tiling algorithm with 12k and 200k photons respectively. The scene is composed of a point light source, a sphere, and a plane. Half of the scene is complete darkness since there are no objects above the sphere, leading to significantly higher draw rates for the scene in general. Since *sphere\_and\_plane* is not bounded on all sides like with *GIRefScene*, notice the speckles that lie where the light is least intense on the plane. As parts of the scene farther from the light are

rendered, the level of error in irradiance calculation increases. This can be mitigated by increasing the number of photons, as is evident in Figure 13.

For the most part, using a hash grid and tiling produce identical results when rendering parts of the scene within the bounds of the hash grid. However, as shown in Figure 15, when the rendered view exceeds the extent of the hash grid scene nothing can be rendered. So while *sphere\_and\_plane* cannot easily escape this problem, *GIRefScene* has a finite region of interest for rendering everything in the scene.

Figures 12 and 14 show the scene *GIRefScene* rendered at 640x480 using the tiling algorithm with 12k and 200k photons respectively. The scene is composed of a point light source just below the ceiling, six planes, and two spheres, with only the left and right planes' surface colors being other than grey. This scene acted as the main benchmark for ensuring correctness for the algorithms but also performance of each algorithm. Since photons are bounced around a bounded space, the scene generally has better visual results than with unbounded scenes such as *sphere\_and\_plane*.

Figures 16 and 18 show off the renderer using two point lights of different color. The point light on the left is a yellowish light, and the one on the right is a blueish light. Adding lights to a photon mapping system requires no additional effort other than for those new lights to emit their own photons at the photon emission step. For this implementation, additional lights are given a random subset of the total number of photons in order to keep the amount of energy in the scene the same. Note how the plane beneath the central sphere exhibits the differently colored shadows blending and that the left and right sides take on the color of the light that has a direct path to that part of the surface.

Figures 17 and 18 show some of the benefits to using photon maps to calculate irradiance and, in turn, soft shadows and color bleeding. Soft shadows are generated as the result of photon density varying due to how much of the rendered surface is effected by the light and surrounding objects. Similarly, color bleeding emerges as photons bounce from one part of the scene to another allowing the light from some objects, like the wall to the left of the sphere in Figure 17, to contribute to the color of the object being rendered.

Graphs 1 through 4 show the speed comparison for rendering *GIRefScene* and *sphere\_and\_plane* with the hash grid keeping a fixed 60x40x40 grid and 80x80 pixels being gathered into tiles. In this implementation, the performances tradeoffs between each method depended heavily on the contents of the scene. In general, when the configurations of the tiles and grid are a good fit for the scene to be rendered, the render times do not usually differ by more than 20%. While the tiling method tended to have an edge over the hash grid in *GIRefScene* as resolution increased, the opposite was true for the simpler *sphere\_and\_plane* scene. Under most circumstances when photons were kept reasonably under 200k the scenes tested always had a lowest render time that was still interactive.

Finally, Graphs 5 and 6 detail the render times for tiling and the grid approach under various configurations for the *sphere\_and\_plane* scene and *GIRefScene*, respectively. The x-axis shows increasing density of the data structures, from 1,500 to 768,000 grid locations and 48 to 3,072 tiles. In general for both scenes the hash grid did not see a significant performance hit in comparison to tiling. Under the current implementation, it does appear that the hash grid, despite being limited with respect to where rendering can take place in a scene, does prove to be more robust than screen-space tiling under very different configurations of the data structure.

## **4.2 RAYTRACING AND OPENGL**

OpenGL is a cross-platform 3D graphics API to work with the GPU. Typically its domain is limited to rasterized graphics. However, OpenGL  $(> 3.2)$  can be used to perform raytracing, as laid out in Figure 19. Creating a raytracer using OpenGL is not new, but here acts more of an exercise of using the same techniques, namely data packing and unpacking, to leverage this API to parallelize a rendering algorithm that is not rasterization.

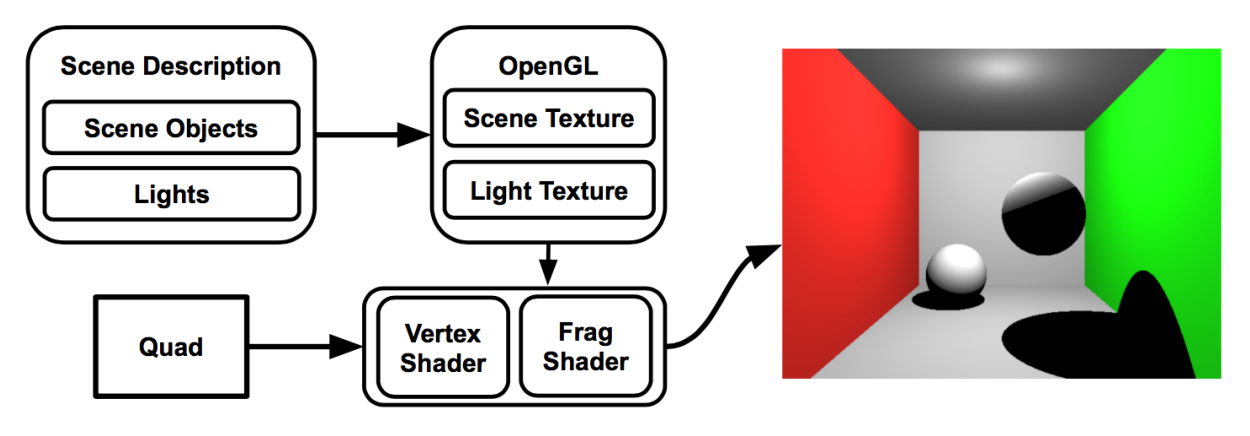

*Figure 19: OpenGL raytracing pipeline overview*

The two main hurdles for raytracing using OpenGL involve generating rays and then giving every pixel access to the scene representation. For ray generation, a quad from (-1.0, -1.0, 0.0) to  $(1.0, 1.0, 0.0)$  is rendered with texture coordinates  $(0.0, 0.0)$  on the bottom left and  $(1.0, 0.0)$ 1.0) at the top right. The vertex shader simply passes on the provided texture coordinate to the fragment shader. In the fragment shader the texture coordinate has now been interpolated and can be thought of as pointing to the pixel that should be rendered. Using the texture coordinate and the camera's basis vectors, a ray is created that points to the center of each pixel in the image plane.

Scene objects and lights can be accessed in the fragment shader by packing them into a texture. This can be done by first determining how objects should be laid out as a series of floats. For example, a sphere and plane need four floats to give basic geometric information (radius and position for a sphere, normal and distance along the normal for a plane), seven floats for lighting information (surface color, ambient, diffuse, specular, roughness), and a float for type (sphere or plane type). If each pixel in the texture only has three float components, then a single object would fit into four pixels evenly. In order for float values beyond 0 and 1 to be used in the texture an internal format of *GL\_RGB32F* must be used so that the values will not be clamped when loaded into the texture. Additionally, the textures should not be mip-mapped and minification and magnification parameters should be set to *GL\_NEAREST* in order to avoid interpolating data values when reading samples from the texture.

In the fragment shader, where the scene objects and lights will be reconstructed, the texture's width and height must be made available so that the *center* of each texel can be accurately sampled. Object reconstruction occurs by reading in the collection of pixels that make up an object and then reading out the float components into each corresponding property of the object. With the objects reconstructed in this fashion the entire raytracing pipeline, namely intersection testing and color computation, is left entirely unchanged.

Surprisingly, this OpenGL raytracer runs with almost identical performance to the OpenCL direct raytracer discussed earlier in Section 4. This OpenGL raytracer was built over a weekend and shows how useful learning OpenCL was to making creative and effective use of a different parallelization API.

## **5. DISCUSSION AND FUTURE WORK**

The presented implementation looked mainly at building an interactive rendering pipeline using OpenCL. OpenCL is markedly more complicated than OpenGL, reflecting how exposing

more direct control of parallelization hardware comes at the expense of the time and resources needed to effectively manage and interface with these APIs. Moving forward, more advanced use hardware documentation in conjunction with the features present in a parallelization API like OpenCL will be explored.

Since there was a primary focus on the technologies around enabling parallelization, only a limited set of rendering features and optimizations were implemented. For example, most ray tracers support refraction, reflection, caustics, antialiasing, and use acceleration structures such as a bounding volume hierarchy (BVH). Since GPUs tend to be memory bound, integrating a BVH to cull out objects that will be not be rendered as well as integrating a z-buffer to incrementally update the initial closest intersections would help the raytracing algorithms support larger and more complicated scenes.

Both the hash grid and tiling algorithms can be extended to support a wider set of rendering features and accelerated using different techniques. The hash grid algorithm can be modified to use a more advanced search along the gradient of the surface being sampled. By limiting the search to the surface gradient, only grid spaces that contain the surface will be searched instead of other nearby objects and empty spaces. Screen-space tiling can be accelerated by culling off excess photons not needed during the photon sampling step by using a depth buffer. By removing photons from a tile preemptively, less processing would be needed on a per-pixel basis and the memory footprint would be reduced per kernel. Finally, photon tiling and the hash grid method may be hybridized so that photons are sorted on a per-tile basis into a hash grid bounded by the tile's frustum. Scenes with large depth variance for a given tile could possibly see some performance improvements as photons too far away are culled out during the sampling step.

With a parallelized implementation in hand, this project can now be extended to the forefront of photon mapping techniques, in particular Image Space Photon Mapping (ISPM) introduced by McGuire and Luebke in 2009. ISPM uses a combination of the CPU and GPU simultaneously to achieve realtime and interactive rendering of complicated scenes. In particular, they make use of OpenGL and its pipeline to calculate irradiance using photon volumes [6].

## **6. CONCLUSION**

Using photon maps and the GPU as a way of achieving realtime and interactive renderings of scenes is an exciting area of research. This project explored GPU programming with OpenCL to successfully implement two photon mapping pipelines, namely using a 3D hash grid and screen-space tiling, in order to achieve interactive rendering of simple scenes. In addition, this experience has already been applied to using OpenGL, a different parallelization API, for raytracing. With this experience of working with OpenCL and writing algorithms to run on the GPU, future work is now possible in exploring the forefront of realtime rendering research as well as implementing a fully-featured realistic raytracing system on the GPU.

## **7. REFERENCES**

- [1] [APPLE. 2013. Tuning Performance On the GPU. Online: https://developer.apple.com/library/](https://developer.apple.com/library/mac/documentation/Performance/Conceptual/OpenCL_MacProgGuide/TuningPerformanceOntheGPU/TuningPerformanceOntheGPU.html) mac/documentation/Performance/Conceptual/OpenCL\_MacProgGuide/ TuningPerformanceOntheGPU/TuningPerformanceOntheGPU.html
- [2] ARVO, J. and KIRK, D. "Particle Transport and Image Synthesis". Computer Graphics 24 (4), pp. 53-66, 1990.
- [3] INTEL. 2014. OpenCL Optimization Guide for Intel Atom and Intel Core processors with [Intel Graphics. Online: https://software.intel.com/sites/default/files/managed/72/2c/](https://software.intel.com/sites/default/files/managed/72/2c/gfxOptimizationGuide.pdf) gfxOptimizationGuide.pdf
- [4] JENSEN, H. W. 1996. Global illumination using photon maps. In *Rendering techniques*, Springer-Verlag, London, UK, 21–30.
- [5] MARA, M., LUEBKE, D., McGUIRE M. 2013. Toward Practical Real-Time Photon Mapping: Efficient GPU Density Estimation.
- [6] McGUIRE, M., and LUEBKE, D. 2009. Hardware-Accelerated Global Illumination by Image Space Photon Mapping.
- [7] SINGH, I., XIAO, Y., ZHU, X.. 2013. Accelerated Stochastic Progressive Photon Mapping On GPU. Available via Github under user *ishaan13* and the project alias *PhotonMapper*. Online: <https://github.com/ishaan13/PhotonMapper>
- [8] SPJUT, J., et. al "TRaX: A Multi-Threaded Architecture for Real-Time Ray Tracing, Proceedings of the 2008 Symposium on Application Specific Processors, p.108-114, June 08-09, 2008

## **APPENDIX A: HASH GRID SUDO CODE**

```
let photons 
let photonHashes # array of photons.count() -1's
let gridFirstPhotonIndices # array of grid.xdim * grid.ydim * grid.zdim -1's
# Order Photons by Hash 
// Use built-in sort available on CPU or GPU 
# Map Photons To Grid 
for each Photon p at Index i in photons # thread launch
    if p is inside the hash grid 
      photonHashes[i] = hash(p.position)# Compute Grid First Photon Indices 
for each Index i in photons.count() # thread launch
   let currHash = photonHashes[i]if i == 0 and currHash != -1 gridFirstPhotonIndices[currHash] = i 
    else if currHash is not the same as the previous hash, and is not -1 
          gridFirstPhotonIndices[currHash] = i
```
*Listing 1: Hash grid construction algorithm*

```
let photons 
let photonHashes 
let gridFirstPhotonIndices 
let ER # Photon effect radius
for each Pixel (x, y) with Point pt on Visible Surface S # thread launch
   if pt is in the hash grid
      let photonsSampled = \thetalet farthestDistance = 0let contribution = \{0, 0, 0\}for each (i, j, k) in the grid that encloses the sphere of radius E_R at pt
         let gridHash = hash(i, j, k) if gridFirstPhotonIndices[gridHash] > 0 
             let pi = gridFirstPhotonIndices[gridHash] 
            while pi < photons.count() and photonHashes[pi] == gridHash
               let p = photons[pi] let distance = distance from p.position to pt 
               if p is on S and distance < E_R photonsSampled += 1 
                  farthestDistance = max(distance, farthestDistance) contribution += contribution of p at pt on S 
                pi += 1 
      if photonsSampled > 0contribution = contribution / (PI * distance * distance) pixels[x, y] += contribution
```

```
Listing 2: Hash grid photon collection
```
## **APPENDIX B: SCREEN-SPACE TILING SUDO CODE**

```
let photons, tiles 
let photonCount # array of tiles.count() 0's
let ER # Photon effect radius
# Counting Pass 
for Index p in photons.count() 
   for Index t in tiles.count() 
      if tiles[t]'s view frustum intersects or contains photons[p] with radius E_R atomic_increment(photonCount[t]) 
# Allocation Pass 
let tilePhotons # empty arrays of arrays of photons
for Index t in tiles.count() 
  tilePhotons[t] = array of size photonCount[t] photons# Copy Pass 
let nextPhotonIdx # array of tiles.count() 0's
for Index p in photons.count() 
   for Index t in tiles.count() 
      if tiles[t]'s view frustum intersects or contains photons[p] with radius E_R let tp = atomic_increment(nextPhotonIdx[t]) 
         tilePhotons[t][tp] = photons[p]
```
*Listing 3: Tile construction algorithm*

```
let tiles 
let E<sub>R</sub> # Photon effect radius
for each Pixel (x, y) with Point pt on Visible Surface S # thread launch
   let (tile, tilePhotons) = tile and photons that correspond (x, y)let i = 0, photonsSampled = 0
   let farthestDistance = 0let contribution = \{0, 0, 0\} while i < tilePhotons.count() 
      let p = photons[pi]let distance = distance from p.position to pt
      if p is on S and distance \leq E_R photonsSampled += 1 
         farthestDistance = max(distance, farthestDistance) contribution += contribution of p at pt on S 
       pi += 1 
   if photonsSampled > 0contribution = contribution / (PI * distance * distance) pixels[x, y] += contribution
```
*Listing 4: Screen-space tile photon collection*

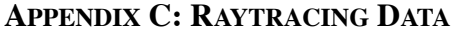

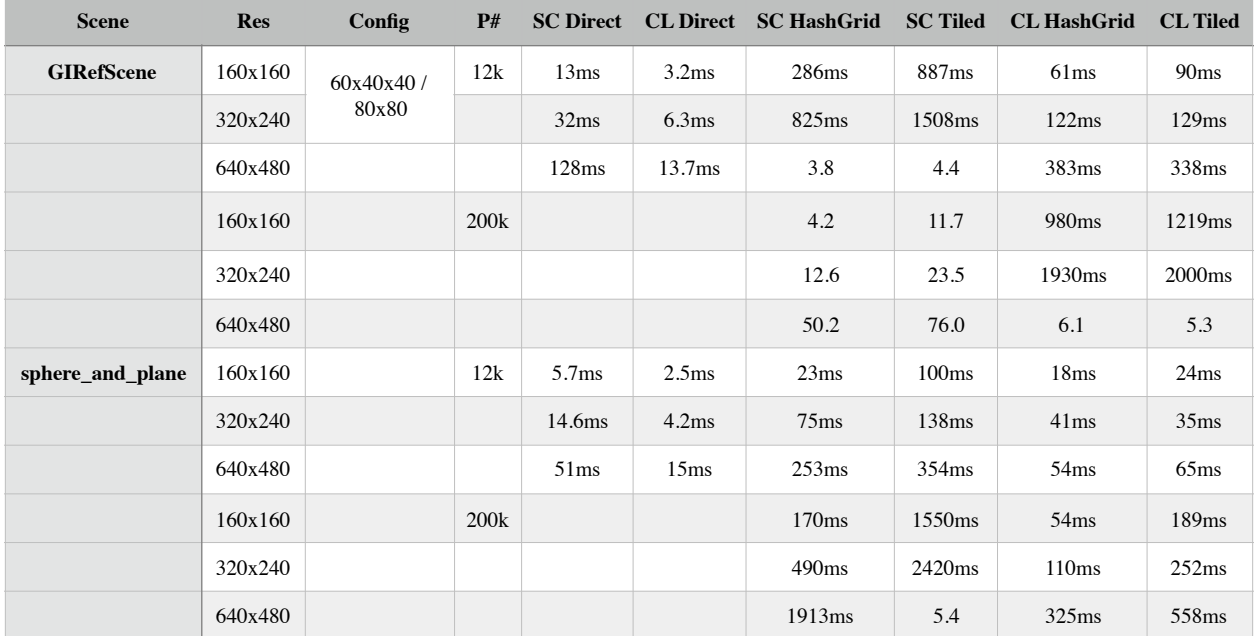

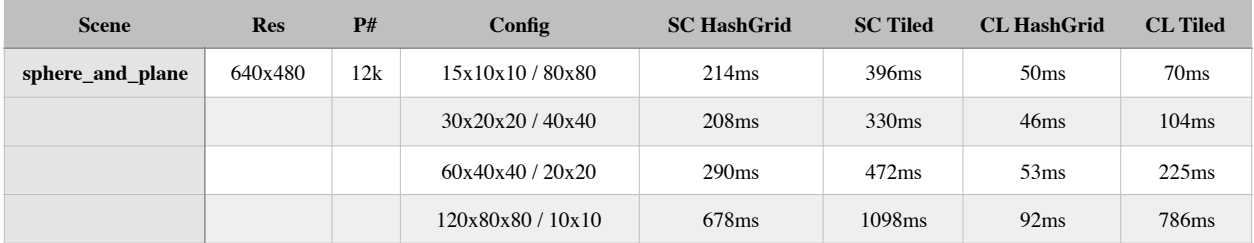

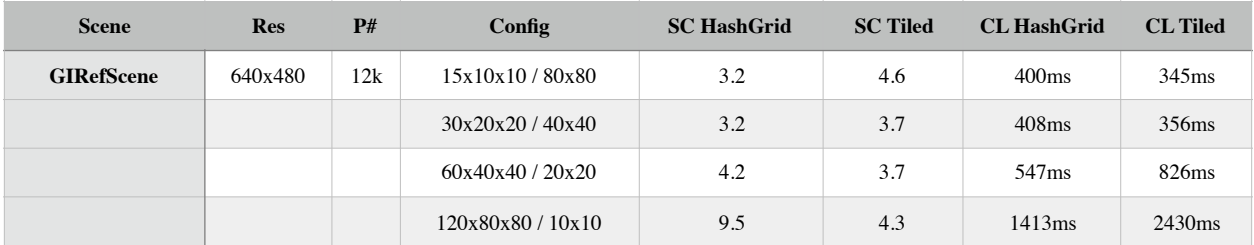